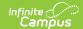

## **KIDS TASC Extract (Kansas)**

Last Modified on 08/06/2025 3:26 pm CDT

Report Logic | Report Editor | Generate the Report | Report Layout

Tool Search: KIDS TASC

The Teacher and Student Connection (TASC) data collection is used to report a connection between students and teachers for use in creating rosters in other Kansas applications like K-FIT.

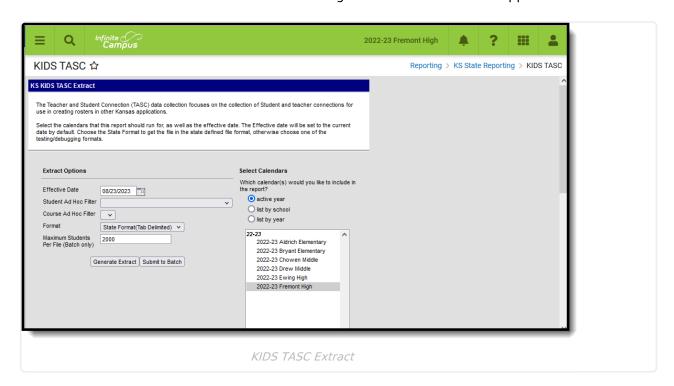

### **Report Logic**

Only one record per student per course/section reports. Students must have a State ID number in order to report. Students with state, grade or calendar exclude marked do not report.

Records are not reported when the student has dropped the course/section.

The Current Grade Level field reports the mapped State Grade Level, as follows:

▶ Click here to expand...

| State<br>Code | Name                             | Code<br>Mapping |
|---------------|----------------------------------|-----------------|
| 00            | Special Education Infant/Toddler | IT              |
| 01            | 3 year old Preschooler           | PR              |
| 02            | 4 year old Preschooler           | PR              |

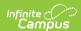

| State<br>Code | Name                   | Code<br>Mapping |
|---------------|------------------------|-----------------|
| 03            | 5 year old Preschooler | PR              |
| 04            | Four year old At Risk  | PR              |
| 05            | Kindergarten           | KG              |
| 06            | First Grade            | 01              |
| 07            | Second Grade           | 02              |
| 08            | Third Grade            | 03              |
| 09            | Fourth Grade           | 04              |
| 10            | Fifth Grade            | 05              |
| 11            | Sixth Grade            | 06              |
| 12            | Seventh Grade          | 07              |
| 13            | Eighth Grade           | 08              |
| 14            | Ninth Grade            | 09              |
| 15            | Tenth Grade            | 10              |
| 16            | Eleventh Grade         | 11              |
| 17            | Twelfth Grade          | 12              |
| 18            | Not graded             | UG              |

#### **Course Status**

The course status field reports the students progress in the selected calendar. This is a calculated value, based on the student's letter grade in the course.

The following table lists the business logic for the reported values.

| Reported<br>Value | Reports When                                                                                                    |
|-------------------|----------------------------------------------------------------------------------------------------|
| 00                | The student does not have a grade for a grading task or standard being reported, and the student has not dropped the course or left the school, and the effective date of the report is prior to the end of the course. |
|                   | The student must be marked as a migrant student in order to report this value.                                                                                                    |

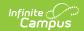

| Reported<br>Value | Reports When                                                                                                    |
|-------------------|----------------------------------------------------------------------------------------------------|
| 01                | <ul> <li>The student has a letter grade for a grading task or standard being reported, and</li> <li>The letter grade is marked as passing as of the effective date selected in the extract editor.</li> <li>The logic looks at the score group/rubric used in the grading task or standard to determine if the grade is a passing score.</li> </ul>                                                                                                    |
| 02                | <ul> <li>The student has a letter grade in a grading task or standard being reported, and</li> <li>The letter grade is NOT marked as passing as of the effective date selected in the extract editor.</li> <li>The logic looks at the score group/rubric used in the grading task or standard to determine if the grade is a passing score.</li> </ul>                                                                                                    |
| 05                | <ul> <li>The student does NOT have a letter grade for the grading task or standard being reported, and</li> <li>The student has NOT dropped the course or ended his/her enrollment, and</li> <li>The effective date of the report is after the end date of the course</li> </ul>                                                                                                    |
| 88                | <ul> <li>The Monitoring Summative Assessments in KITE checkbox is marked on the student roster record.</li> <li>The teacher does NOT have the student at the beginning of the school year.</li> <li>This value reports IF the district wants the teacher to monitor the student in KITE or if the teacher does have the student n a year-long course. If the district wants the teacher to monitor the student in KITE, the district can select this indicator on the student roster. If the indicator is marked, the record reports 88 regardless of other qualifying course statuses.</li> </ul> |
| 99                | <ul> <li>The student has dropped the course before the end date of the course, and</li> <li>There is no letter grade for the course, and</li> <li>The student was NOT present for any time at all during the duration of the course.</li> </ul>                                                                                                    |

# **Report Editor**

| Field             | Description                                                                                                    |
|-------------------|----------------------------------------------------------------------------------------------------|
| Effective<br>Date | The date on which data is extracted. The Effective Date is set to the current date by default. Dates are entered in <i>mmddyy</i> format or by clicking the calendar icon and selecting a date. |

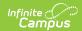

| Field                                                       | Description                                                                                                    |
|-------------------------------------------------------------|----------------------------------------------------------------------------------------------------|
| Student<br>Ad Hoc<br>Filter                                 | If desired, an Ad hoc filter using the Student data type may be selected to further narrow the results. Only students included in this filter are included in the report.       |
| Course Ad<br>Hoc Filter                                     | If desired, an Ad hoc filter using the Course/Section data type may be selected to further narrow the results.                                                                  |
| Format                                                      | The format in which the extract is generated. Use State Format(Tab Delimited) when submitting to the state; otherwise, use HTML, CSV or XML to review data prior to submission. |
| Maximum<br>Records<br>Per File<br>(state<br>format<br>only) | The maximum number of records that may be extracted if the report is being generated in State Format (Tab Delimited). This field defaults to 20000.                             |
| Select<br>Calendars                                         | The calendars from which data is extracted. At least one calendar must be selected in order to produce an extract.                                                              |

#### **Generate the Report**

- 1. Enter the **Effective Date** in *mmddyy* format or by clicking the calendar icon and selecting a date
- 2. If desired, select a **Student Ad Hoc Filter** from the dropdown. Only students included in the selected filter are included on the report.
- 3. If desired, select a **Course Ad Hoc Filter** from the dropdown.
- 4. Select the **Format** from the dropdown. Available formats include State Format (Tab Delimited), HTML and CSV.
- 5. Input the **Maximum Records Per File** into the field. The default is 20000. When a number is added to this field, only that number of records are returned. Multiple files should be generated to accommodate all reporting records.
- 6. Select which **Calendar(s)** to include in the report.
- 7. Click Generate Extract.

### **Report Layout**

Report Header | Report Body

#### **Report Header**

| Element     | Description                             |
|-------------|-----------------------------------------|
| Record Type | 2 bytes, must contain the characters TH |

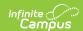

| Element                    | Description                                                            |
|----------------------------|------------------------------------------------------------------------|
| Extract Date               | 10 bytes, date the export file was created; MM/DD/YY format            |
| <b>Extract Time</b>        | 8 bytes, time export file was created; HH:MM:SS format                 |
| Transmission ID            | 10 bytes, must match the Transmission ID field in the Footer<br>Record |
| Version                    | 10 bytes, always 21.0                                                  |
| <b>Delimiter Character</b> | 25 bytes, 0X09 for tab; 0X2C for CSV                                   |

## **Report Body**

| _                            |                                                                                                    |                                                                                                    |  |
|------------------------------|----------------------------------------------------------------------------------------------------|----------------------------------------------------------------------------------------------------|--|
| Element                      | Description                                                                                                    | Location                                                                                                    |  |
| Record Type                  | Reports as TASC.  Alphanumeric, 4 characters                                                                                                    | Not dynamically stored                                                                                                    |  |
| Student School<br>Identifier | Reports the student's accountability school identifier from the enrollment override location. When null, the State School number reports.  Alphanumeric, 4 characters | School Information > State School Number  School.number  Enrollments > State Reporting Fields > AYP Override 1  Enrollment.schoolAYP1                                       |  |
| Student's Legal<br>Last Name | Reports the last name of the student.  When the Legal Last Name field is populated, information reports from that field.  Alphanumeric, 60 characters                 | Demographics > Person Information > Last Name Identity.lastName Identities > Identity Information > Protected Identity Information > Legal Last Name Identity.legalLastName |  |

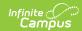

| Element                          | Description                                                                                                    | Location                                                                                                    |
|----------------------------------|----------------------------------------------------------------------------------------------------|----------------------------------------------------------------------------------------------------|
| Student's Legal<br>First Name    | Reports the student's first name.  When the Legal First Name field is populated, information reports from that field.  Alphanumeric, 60 characters | Demographics > Person Information > First Name  Identity.firstName  Identities > Identity Information > Protected Identity Information > Legal First Name  Identity.legalFirstName |
| Student's Legal<br>Middle Name   | Reports the student's middle name.  Alphanumeric, 60 characters                                                                                    | Demographics > Person Information > Middle Name Identity.middleName                                                                                                    |
| Student<br>Generation Code       | Reports the student's suffix.  Alphanumeric, 10 characters                                                                                         | Demographics > Person Information > Suffix Identity.suffix                                                                                                    |
| Student's Gender                 | Indicates the student's gender.  When the Legal Gender field is populated, information reports from that field.  Numeric, 1 character              | Demographics > Person Information > Gender  Identity.gender  Identities > Identity Information > Protected Identity Information > Legal Gender  Identity.legalGender               |
| Student's Date of<br>Birth       | Reports the student's date of birth.  Date field, 10 characters (MM/DD/YYYY)                                                                       | Demographics > Person Information > Birth Date Identity.birthDate                                                                                                    |
| Student's Current<br>Grade Level | Reports the student's current grade level. See the Report Logic section for more information.  Alphanumeric, 2 characters                          | Enrollments > General Enrollment Information > Grade Enrollment.grade                                                                                                    |
| Student's Local ID               | Lists the student's local student identification number.  Alphanumeric, 20 characters                                                              | Demographics > Person Identifiers > Local Student Number  Person.studentNumber                                                                                                    |

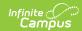

| Element                         | Description                                                                                                    | Location                                                                                     |
|---------------------------------|----------------------------------------------------------------------------------------------------|----------------------------------------------------------------------------------------------|
| Student's<br>Hispanic Ethnicity | Identifies whether the student is identified as Hispanic/Latino.  Alphanumeric, 1 character                                                                                                    | Demographics > Person Information > Race Ethnicity > Hispanic/Latino Identity.hispanicLatino |
| State Student ID                | Lists the student's state identification number.  Numeric, 10 digits                                                                                                    | Demographics > Person Identifiers > Student State ID  Person.stateID                         |
| School Year                     | Indicates the end year of the selected calendar.  Numeric, 4 digits (YYYY)                                                                                                    | School Year Setup > School Year Detail > End Year  Calendar.year                             |
| Student's Race                  | Lists the student's race/ethnicity.  Numeric, 5 digits                                                                                                    | Indentities > Person Information > Federal Race Identity.raceEthnicityFed                    |
| State Subject<br>Area           | Reports the state subject area.  Numeric, 2 digits                                                                                                    | Course Information > Custom Data Elements > Subject Area Code  Course.subjectArea            |
| State Course Area               | Indicates the state course area code.  Alphanumeric, 3 digits                                                                                                    | Course Information > State Code Course.stateCode                                             |
| Local Course ID                 | Reports the local course identification number.  Numeric, 50 digits                                                                                                    | Course Information > Number  Course.Number                                                   |
| Course Status                   | Indicates the student's course progress. Progress is determined by the letter grade ONLY that is assigned to the student; percentage values are not used in the calculation.  See the Course Status logic for more information.  Numeric, 2 digits | Data not stored                                                                              |

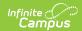

| Element                   | Description                                                                                                    | Location                                                                                                    |
|---------------------------|----------------------------------------------------------------------------------------------------|----------------------------------------------------------------------------------------------------|
| Educator<br>Identifier    | Lists the staff identification number of the primary teacher. When the staff ID is null, the 999999999 reports.  Numeric, 10 digits                 | Demographics > Person Identifiers > Staff State ID, SSN  Person.staffStateID                                                                                                    |
| Educator's Last<br>Name   | Reports the educator's last name.  When the Legal Last Name field is populated, information reports from that field.  Alphanumeric, 60 characters   | Demographics > Person Information > Last Name  Identity.lastName  Identities > Identity Information > Protected Identity Information > Legal Last Name  Identity.legalLastName     |
| Educator's First<br>Name  | Reports the educator's first name.  When the Legal First Name field is populated, information reports from that field.  Alphanumeric, 60 characters | Demographics > Person Information > First Name  Identity.firstName  Identities > Identity Information > Protected Identity Information > Legal First Name  Identity.legalFirstName |
| Educator's Middle<br>Name | Reports the educator's middle name.  Alphanumeric, 60 characters                                                                                    | Demographics > Person Information > Middle Name Identity.middleName                                                                                                    |
| Educator's Email          | Reports the educator's email address.  Alphanumeric, 100 characters                                                                                 | Demographics> Personal Contact<br>Information> Email<br>Identity.email                                                                                                    |
| User Field 1              | N/A                                                                                                    | N/A                                                                                                    |
| User Field 2              | N/A                                                                                                    | N/A                                                                                                    |
| User Field 3              | N/A                                                                                                    | N/A                                                                                                    |

#### **Previous Versions**

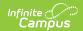

| KIDS TASC Extrac | (Kansas) | [.2231 - | .23351 |
|------------------|----------|----------|--------|
|                  |          |          |        |